# Nonlinear Regression

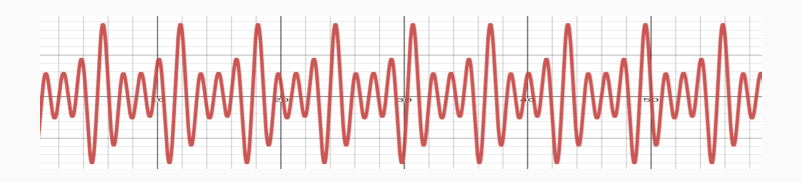

Prof. Fabrício Olivetti de França

Federal University of ABC

05 Februrary, 2024

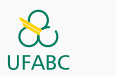

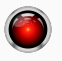

**Nonlinear Regression**

We now turn our attention to a more generic regression model

$$
y^{(i)} = f(x^{(i)}; \theta) + \epsilon^{(i)}
$$

As before,  $x^{(i)}$  is the vector with the regressor variables,  $\epsilon$  is a normally distributed disturbance, and *f* is the expectation function of a parametereized family of functions specified by the parameters *θ*.

We use *θ* for this function to differentiate from the linear models where the parameters were labeled *β*.

A **nonlinear regression** model is characterized by the function  $f(x; \theta)$ where at least one of the derivatives of the expectation function wrt the parameters depends on at least one of the parameters.

For example, the models:

$$
f(x; \theta) = 60 + 70e^{-\theta x}
$$

$$
f(x; \theta) = \frac{\theta_1 x}{\theta_2 + x}
$$

are both nonlinear.

All of the partial derivatives depend on at least one parameter:

$$
\frac{\partial f(x;\theta)}{\partial \theta} = -70xe^{-\theta x}
$$

$$
\frac{\partial f(x;\theta)}{\partial \theta_1} = \frac{x}{\theta_2 + x}
$$

$$
\frac{\partial f(x;\theta)}{\partial \theta_2} = \frac{-\theta_1 x}{(\theta_2 + x)^2}
$$

Fitting nonlinear models requires nonlinear optimization methods that do not guarantee convergence to the global optima.

We can resort to linear approximations to fit the parameters.

## **Transformably Linear Models**

Notice that our second example can be changed into a linear model:

$$
f(x; \theta) = \frac{\theta_1 x}{\theta_2 + x}
$$

$$
\frac{1}{f(x; \theta)} = \frac{\theta_2 + x}{\theta_1 x}
$$

$$
\frac{1}{f(x; \theta)} = \frac{\theta_2}{\theta_1 x} + \frac{x}{\theta_1 x}
$$

$$
\frac{1}{f(x; \theta)} = \frac{1}{\theta_1} + \frac{\theta_2}{\theta_1 x}
$$

$$
g(u; \beta) = \beta_1 + \beta_2 u
$$

$$
u = \frac{1}{x}
$$

This is called **transformably linear models**.

Notice, though, that when we transform  $f$  to a linear model, we are also transforming the disturbance term.

This can change the distribution of the disturbance, making the assumptions invalid.

This linearization can be helpful to find initial guesses for the parameters values, but the fitting should be performed with a nonlinear optimization method.

Some parameters of a nonlinear model may be **conditionally linear**. For example, the derivative wrt  $\theta_1$  of:

$$
f(x; \theta) = \frac{\theta_1 x}{\theta_2 + x}
$$

$$
\frac{\partial f(x; \theta)}{\partial \theta_1} = \frac{x}{\theta_2 + x}
$$

depends only on  $\theta_2$ . We can exploit this by fitting  $\theta_1$  as a linear regression conditional to a value of  $\theta_2$ .

## As before, we want to find  $\hat{\theta}$  such that:

$$
\hat{\theta} = \min_{\theta} \|y - \hat{y}\|^2
$$

$$
\hat{y} = f(x; \theta)
$$

The **Gauss-Newton** method starts with the idea of using a linear approximation of the expectation function. This can be done by Taylor expansion at an initial guess  $\theta^{(0)}$ :

$$
f(x; \theta) = f(x; \theta^{(0)}) + \sum_{i=1}^{p} \frac{\partial f(x; \theta)}{\partial \theta_i} \Big|_{\theta = \theta^{(0)}} (\theta_i - \theta_i^{(0)})
$$

## The **Jacobian matrix**  $(J)$  is the matrix where:

$$
J = \begin{bmatrix} \frac{\partial f(x^{(1)}; \theta)}{\partial \theta_1} \Big|_{\theta = \theta^{(0)}} & \cdots & \frac{\partial f(x^{(1)}; \theta)}{\partial \theta_P} \Big|_{\theta = \theta^{(0)}} \\ \vdots & \ddots & \vdots \\ \frac{\partial f(x^{(N)}; \theta)}{\partial \theta_1} \Big|_{\theta = \theta^{(0)}} & \cdots & \frac{\partial f(x^{(N)}; \theta)}{\partial \theta_P} \Big|_{\theta = \theta^{(0)}} \end{bmatrix}
$$

#### So we have:

$$
f(x; \theta) \approx f(x; \theta^{(0)}) + J(\theta - \theta^{(0)})
$$

The approximated residuals are:

$$
z(\theta) \approx y - (f(x; \theta^{(0)}) + J(\theta - \theta^{(0)}))
$$
  
\n
$$
z(\theta) \approx (y - (f(x; \theta^{(0)})) - J(\theta - \theta^{(0)})
$$
  
\n
$$
z(\theta) \approx z^{(0)} - J\delta
$$

Now, we want to find  $\delta^{(0)}$  that minimizes  $||z^{(0)} - J^{(0)}\delta||^2$ .

This relates to our solution of least squares, where we wanted to minimize  $||y - Xβ||^2$ .

$$
J^{(0)} = QR = Q_1 R_1
$$

$$
\delta^{(0)} = R_1^{-1} Q_1^T z^{(0)}
$$

the point  $f(x; \theta^{(0)} + \delta^{(0)})$  should be closer to *y* than  $f(x; \theta^{(0)})$ .

This process is repeated until we cannot minimize the sum of squared residues.

```
1 df = pd.read csv("grade.csv")z \arccos = [\text{'ETA_mean'}]3
4 x, y = df[xcols].values, df.grade.values[:,np.newaxis]
5
6 def f(x, \text{theta}):
\tau return theta[0]*x/(theta[1] + x)8 def J(x, \text{theta}):
9 return np.hstack([x/(theta[1]+x),
10 -theta[0]*x/(theta[1]+x)**2])
11 def sumofsquares(x, y, t, f):
12 return np.sum(np.square(y - f(x, t)))
```

```
1 def gauss_step(x, y, t0, f, J):
p = t0.\text{shape}[0]3 \overline{z} = y - f(x, t0)4 q, \mathbf{r} = \text{sc.linalg.qr}(J(\mathbf{x}, \ t0))5 q1 = q[:, : p]6 r1 = r[:p, :p]7 delta = sc.linalg.solve_triangular(r1, q1.T@z)
8 return t0 + delta
```

```
1 def gauss(x, y, t, f, J, debug=False):
2 \t\t 50s old = np.inf
3 sos = sumofsquares(x, y, t, f)
4 if debug:
5 print(sos)
6 while sos < sos_old:
\tau = \text{gauss\_step}(x, y, t, f, J)8 \quad \text{sos\_old} = \text{sos}9 sos = sumofsquares(x, y, t, f)
10 if debug:
11 print(sos)
12 return t
```

```
t = np.array([205, 0.08])[:,np.newaxis]
2 gauss(x, y, t, f, J, True)
```

```
245431183.92754266
132435.0246901058
12299140970.505436
array([[ 3.1590888 ],
       [-0.77757744]])
```
- The last step increased the sum of squares even though we went towards the descent direction.
- In these situations we need to decrease the step size when updating the current value of *θ*.
- A simple heuristic is to start with 1 and half the value until a threshold.
- A better approach is to perform a linea search to find the optimal value for the step size.

```
1 def gauss_step(x, y, t0, f, J, step):
p = t0.\text{shape}[0]3 \bar{z} = y - f(x, t0)4 q, \mathbf{r} = \text{sc.linalg.qr}(J(\mathbf{x}, \ t0))5 q1 = q[:, : p]6 \mathbf{r1} = \mathbf{r}[:, \mathbf{r}]:7 delta = sc.linalg.solve_triangular(r1, q1.T@z)
8 return t0 + step*delta
```

```
1 def gauss(x, y, t, f, J, debug=False):
2 \t\t \text{sos old} = np.inf3 sos = sumofsquares(x, y, t, f)
4 step = 1
5 while step > 1e-12
6 and np.square(sos - sos_old) > 1e-6:
\tau_1 = \text{gauss\_step}(x, y, t, f, J, \text{step})8 \quad \text{ss} \quad \text{als}9 sos = sumofsquares(x, y, t_i, f)
10 if sos > sos_old:
11 step = step / 2
12 else:
13 t = t i
14 return t
```

```
t = np.array([205, 0.08])[:,np.newaxis]
2 gauss(x, y, t, f, J, True)
```
245431183.92754266 132435.0246901058 12299140970.505436 745214728.2425426 186876895.48195535 47131373.71276204 ... 335857.52272309375 335857.5118304746 335857.5091074513 335857.50842667697 array([[ 0.00344322], [-0.35566967]]) Let's try a different starting value:

```
1 t = np.array([1.2, -0.1])[:,np.newaxis]
2 gauss(x, y, t, f, J, True)
```
208543.89714250065 28984.677830013265 28918.85467418468 28908.738157793916 28907.728409941887 28907.546226136466 28907.519349759037 28907.515040983937 28907.51437219738 array([[ 5.10148992], [-0.09892466]]) Choosing different starting points can lead to different optima, better or worse than the previous temptative.

With the linear models we could find the joint  $(1-\alpha)$ % CI of the parameters with:

$$
(\beta - \hat{\beta})^T x^T x (\beta - \hat{\beta}) \le P s^2 F(\alpha, P, N - P)
$$

We can do the same with the linear approximation of the nonlinear model:

$$
(\theta - \hat{\theta})^T J^T J(\theta - \hat{\theta}) \le P s^2 F(\alpha, P, N - P)
$$

And generate the ellipse with:

$$
\left\{\theta = \hat{\theta} + \sqrt{Ps^2F(\alpha, P, N - P)}R_1^T d \mid ||d|| = 1\right\}
$$

Similarly, the marginal CI can be calculated as:

$$
s^{2} = \frac{(y - f(x; \hat{\theta}))^{2}}{N - P}
$$

$$
se = \sqrt{s^{2} \operatorname{diag}(J^{T} J) \hat{\theta}} \pm set(\alpha/2, N - P)
$$

```
i = J(x, theta)2 \times 2 = np \cdot sum((y - f(x, theta))**2)/(n-p)s = np.sqrt(s2 * np.data(p.length.java(j.T @ j)))4
5 \text{ q}, \text{ r} = \text{sc.linalg.qr(j)}6 q1 = q[:, : p]\overline{r} \overline{r} \overline{
```

```
1 alpha = 0.052 \text{marginal}_t = []3 for i, coef in enumerate(theta.flatten()):
\nu = np.\nabla(\text{se}[i]*\text{stats.t.} \text{ppf}(1 - \text{alpha}/2, n-p))5 marginal_t.append((coef -v, coef + v))
6 print(f''{coef - v:0.4f} \leq theta \{i\} \leq {coef + v:0.4f}")
```

```
_{1} omegas = np.pi*np.arange(0, 2.01, 0.01)2 const = np.sqrt(p*s2*stats.f.ppf(1-alpha, p, n-p))3 *np.linalg.inv(r1)
4 thetapts = np.array([theta + const
\text{5} @ np.array(\text{[np.cos(w), np.sin(w)})
6 for w in omegas])
```

```
\frac{1}{2}, ax = plt.subplots()<br>ax plot(thetapts[0]
   ax.plot(thetapts[:,0], thetapts[:,1], color='black')
3 ax.plot(theta[0], theta[1], '+', color='black')
4 ax.axvline(x=marginal_t[0][0], linestyle='--', color='black')
5 ax.axvline(x=marginal_t[0][1], linestyle='--', color='black')
6 ax.axhline(y=marginal_t[1][0], linestyle='--', color='black')
7 ax.axhline(y=marginal_t[1][1], linestyle='--', color='black')
8
9 ax.set xlabel(r"$\theta 1$")
10 ax.set_ylabel(r"$\theta_2$")
```
## **Approximating the Confidence Interval**

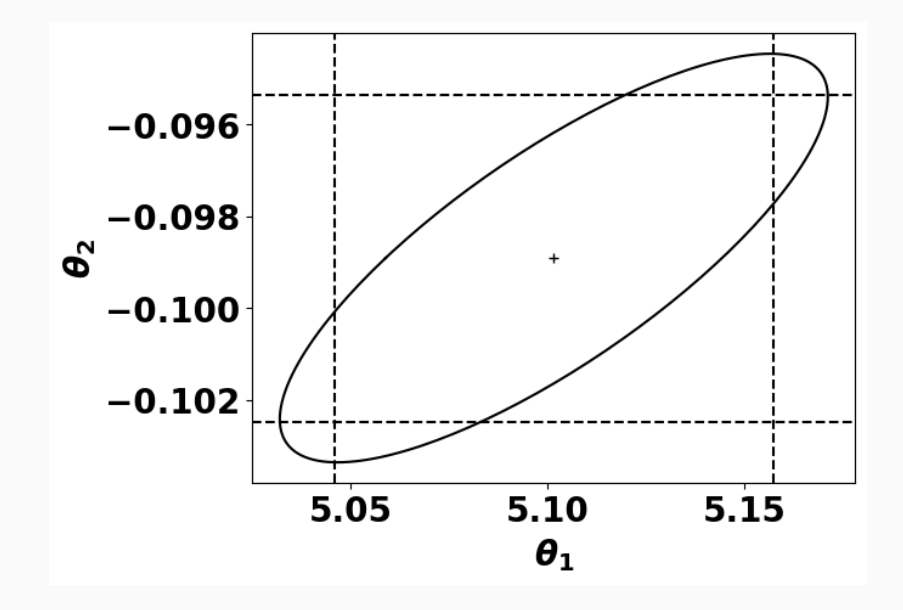

For the predictions we can calculate with:

$$
\hat{y}^{(i)} \pm s \| J_i R_1^{-1} \| t(\alpha/2, N - P)
$$

$$
\hat{y} \pm s \| J R_1^{-1} \| \sqrt{f(\alpha, P, N - P)}
$$

 **for** i, y\_i **in** enumerate(f(x, theta).flatten()): jr = (j[0,:] @ np.linalg.inv(r1)) v = np.sqrt(s2 \* (jr.T@jr))\*np.abs(stats.t.ppf(1 - alpha/2, n-p)) print(f"**{**y\_i - v**:**0.2**}** <= y\_**{**i**}** <= **{**y\_i + v**:**0.2**}**")

```
1 \quad \overline{fxi} = np.arange(0.1, 0.8, 0.05)[:, np.newaxis]i = J(xi, theta)3
4 yy = np.linalg.norm(j @ np.linalg.inv(r1), axis=1)
\frac{1}{2} \frac{1}{2} \frac{1}{2} \frac{1}{2} \frac{1}{2} \frac{1}{2} \frac{1}{2} \frac{1}{2} \frac{1}{2} \frac{1}{2} \frac{1}{2} \frac{1}{2} \frac{1}{2} \frac{1}{2} \frac{1}{2} \frac{1}{2} \frac{1}{2} \frac{1}{2} \frac{1}{2} \frac{1}{2} \frac{1}{2} \frac{1}{2} 6 y_h = f(x_i), theta)
```

```
1 \quad . \text{ax} = \text{plt}.\text{subplots}()2 ax.plot(xi[:,0], y_h, '.', color='black', markersize=15)
3 ax.fill_between(xi[:,0], y_h - yy, y_h + yy, edgecolor='gray', facecolo
4 linewidth=4, linestyle='dashdot', antialiased=True)
5 ax.set_xlabel('x_1')
6 ax.set_ylabel(r'$\hat{y}$')
```
## **Approximating the Confidence Interval**

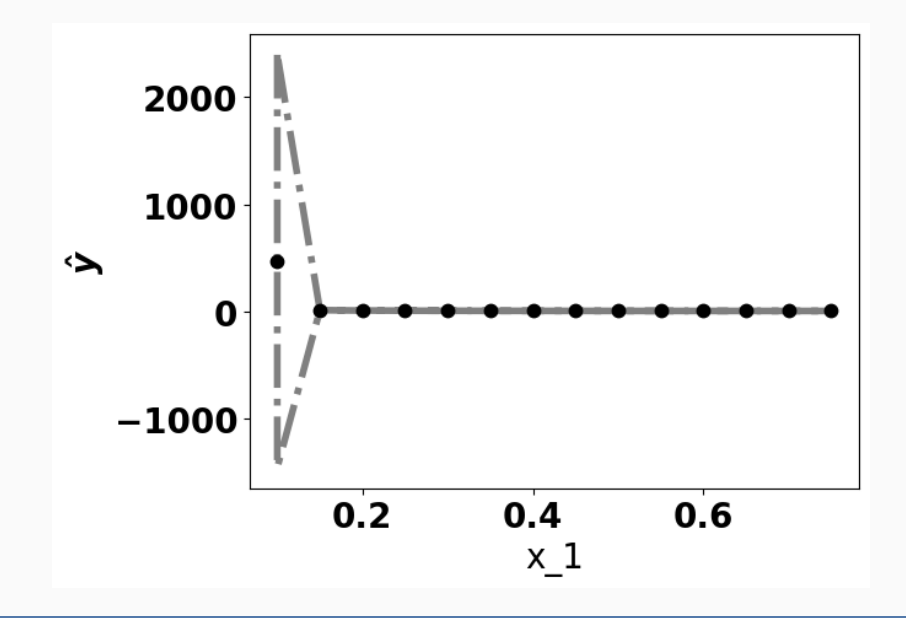

When we have more than 2 parameters, we can plot pairwise approximations of the joint intervals by using the *i, j*-th rows and columns of *R*1.

```
\frac{1}{1} def f(x, \text{theta}):
r = \text{return } np \cdot exp(-theta[0]*x) + theta[1]*x/(theta[2] + x)3 def J(x, theta):
4 return np.hstack([-x*np.exp(-theta[0]*x),
5 \bar{x}/(\text{theta}[1]+x), -\text{theta}[0]+x/(\text{theta}[1]+x)**2]6
7 theta2 = np.array([0.1, 0.1, 0.1])[:, np.newaxis]8 theta2 = gauss(x, y, t) theta2, f, J)
```

```
1 omegas = np.pyi*np.arange(0, 2.01, 0.01)2
3 \text{ axis} = \text{plt.subplots}(2,2, \text{ figsize}=(12,12))4 for i in range(2):
5 for j in range(i+1, 3):
6 ixs = [i, j]7 \text{ const} = \text{np.sqrt}(p*s2*stats.f.ppf(1-alpha, p, n-p))8 *np.linalg.inv(r1[[i,j], :][:,[i,j]])
9 thetapts = np.array([theta2[ixs].flatten()
10 + const11 @ np.array([np.cos(w), np.sin(w)]) for w in omegas])
```
### **Approximating the Confidence Interval**

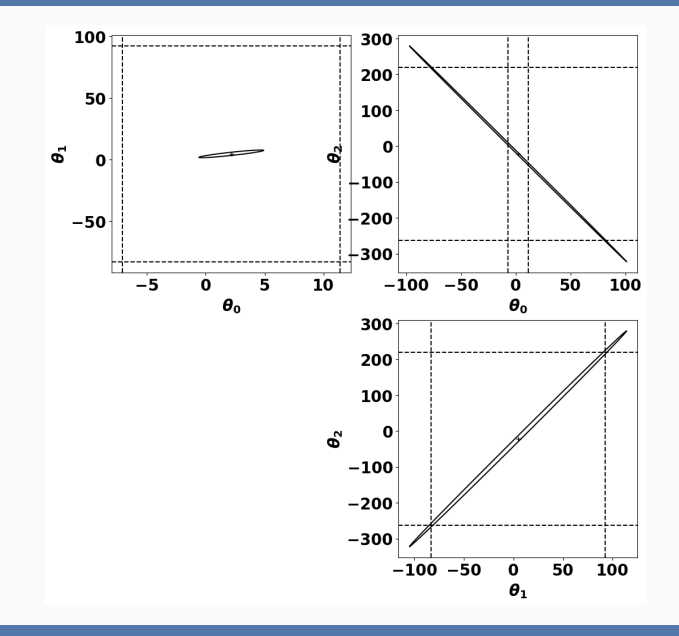

- **nonlinear regression:** is a model where at least one of the derivatives of the expectation function wrt the parameters depends on at least one of the parameters
- **transformably linear models:** are nonlinear models that can be transformed to linear.
- **conditionally linear:** are models that some of the parameters are linear when we fix the other parameter values.

• Chapter 2 and 3 of Bates, Douglas. "Nonlinear regression analysis and its applications." Wiley Series in Probability and Statistics (1988).

• Symbolic Regression

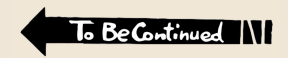

## **Acknowledgments**